#### پنج مامامان مواد امامان برای امام امام مای فای فای فای

# **[هکرها تا کجا پیش میآیند و چگونه راهشان را](https://www.shabakeh-mag.com/network-tricks/internet-tricks/11300/%D9%87%DA%A9%D8%B1%D9%87%D8%A7-%D8%AA%D8%A7-%DA%A9%D8%AC%D8%A7-%D9%BE%DB%8C%D8%B4-%D9%85%DB%8C%E2%80%8C%D8%A2%DB%8C%D9%86%D8%AF-%D9%88-%DA%86%DA%AF%D9%88%D9%86%D9%87-%D8%B1%D8%A7%D9%87%E2%80%8C%D8%B4%D8%A7%D9%86-%D8%B1%D8%A7-%D8%A8%D8%A8%DB%8C%D9%86%D8%AF%DB%8C%D9%85%D8%9F) [ببیندیم؟](https://www.shabakeh-mag.com/network-tricks/internet-tricks/11300/%D9%87%DA%A9%D8%B1%D9%87%D8%A7-%D8%AA%D8%A7-%DA%A9%D8%AC%D8%A7-%D9%BE%DB%8C%D8%B4-%D9%85%DB%8C%E2%80%8C%D8%A2%DB%8C%D9%86%D8%AF-%D9%88-%DA%86%DA%AF%D9%88%D9%86%D9%87-%D8%B1%D8%A7%D9%87%E2%80%8C%D8%B4%D8%A7%D9%86-%D8%B1%D8%A7-%D8%A8%D8%A8%DB%8C%D9%86%D8%AF%DB%8C%D9%85%D8%9F)**

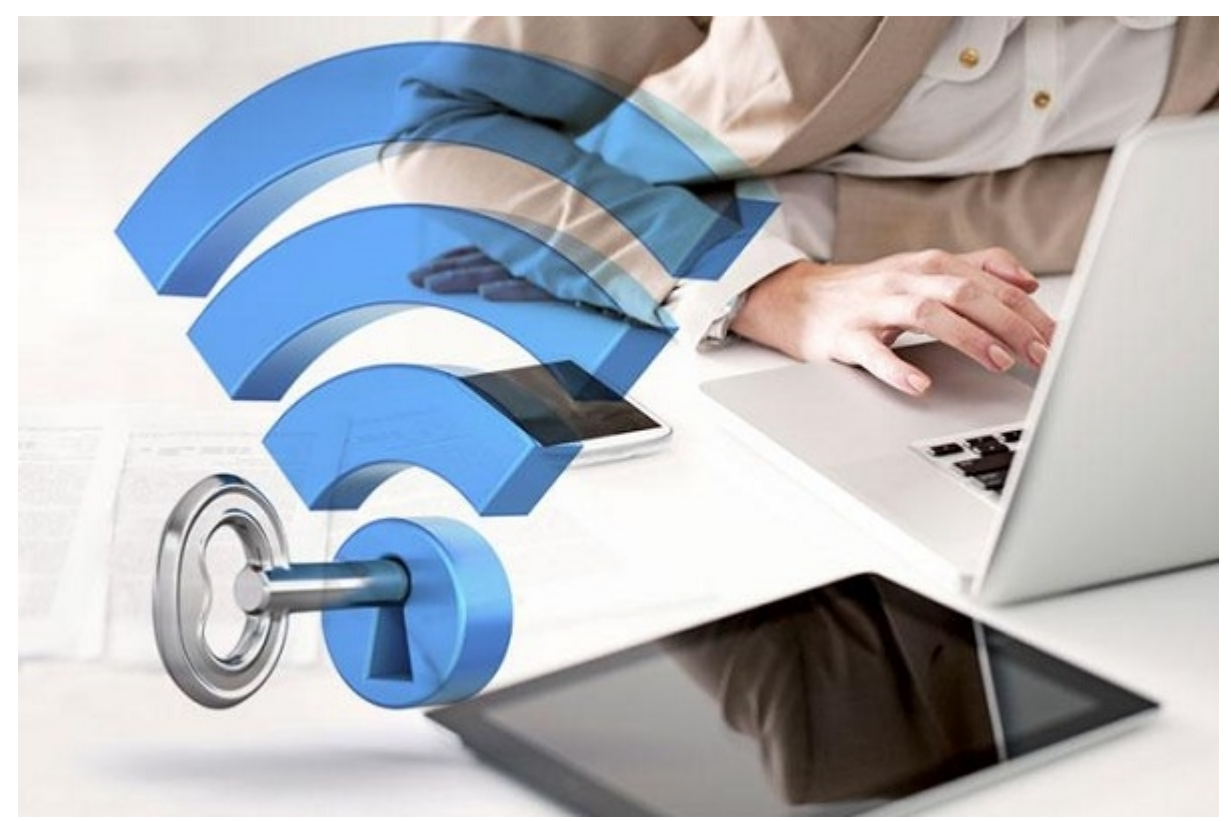

برای آنکه بتوان وایفای را ایمنسازی کرد، نباید تنها به تنظیم یک گذرواژه قدرتمند بسنده کنیم. اگر کمی مورد و دیگر و دیگر مورد و دیگر مورد توجه و در این خصوص مورد توجه قرار دهیم قرار دهیم قرار ده ضافی שלוכוליטים לוני העילום לונות המכולים עם כולם לוכולים. מום המה מסולים המה מהמה הם לונות המהמה מהמחמורות מה به ماه کمک میکنند از وایفای محافظت میکنند از وای محافظت به عمل آورید بررسی قرار دادهای به عمل آورید ب

های همانند دروازهای همانند دروازهای همانند که همانند که های های های همانند که همانند که همانند که های های ها ضاحات این باشان این حالت باشند باشنای باشنا باشنا باشنا باشنا باشنای باشنای در خانه باشنای باشنای باشنای باشنا حضور های های هستند از طریق شبکه وارد شبکه از طریق از طریق شبکه با او به اتاقهای های های همراه با او او اتاقهای مختلف خانها منها بروند. این مشکل از آن میدهد که از میدهد که امکان میدهد کردن دستگاههای بیسیم در مقایسه با بیس های ماده است. این حرف به این حرف به به این حرف به امنیت میکند که باید که باید از میکند به امنیت دستگاههای بیس محتاطتر باشیم.

### **از نامهای غیررایج برای SSID استفاده کنید**

<u>SSID ر</u>ا به ان به است از پارامتهای از پارامت از پارامتهای است. این از پارامترامتهای اولیهای اولیهای است. است. است. حاصات که با موجودات که بسیاری کاربران تصور میکنند که نام شرکت میکنند که نام شبکه میکنند که نیست که نام واقعیت ضافی با محافی است است است است است از معرف شما را در معرض جانبی از از نامهای از نامهای از نامهای این از نامهای ا ضمن من حق صورهای های من حق را از آن خریدارهای موجود را از آن خریداری کنید استفادهای کنیدهای های های موجود به ه در وضعیت WPA یا 2WPA بهراحتی به شبکه شما نفوذ کنند. نفوذ از آن جهت بهشکل سادهای پیادهسازی

 $\Box$  מסמם מסמם מסמם מסמם (גם מסמם) מסמם מסמם המצוא האצור האלוס מסמם מסמם מסמם מסמם המסמם וה از طریق واژهنامه خود به شبکههای که از گذرواژههای که از گذرواژههای میکنند کنند کنند کنند. استفاده کنند. بهکارگیری یک SSID ساده کار را بیش از پیش برای هکرها ساده میسازد. سازمانهایی که از مکانیسم امنیتی WPA یا 2WPA استفاده میکنند در معرض این تهدید قرار ندارند. (شکل 1)

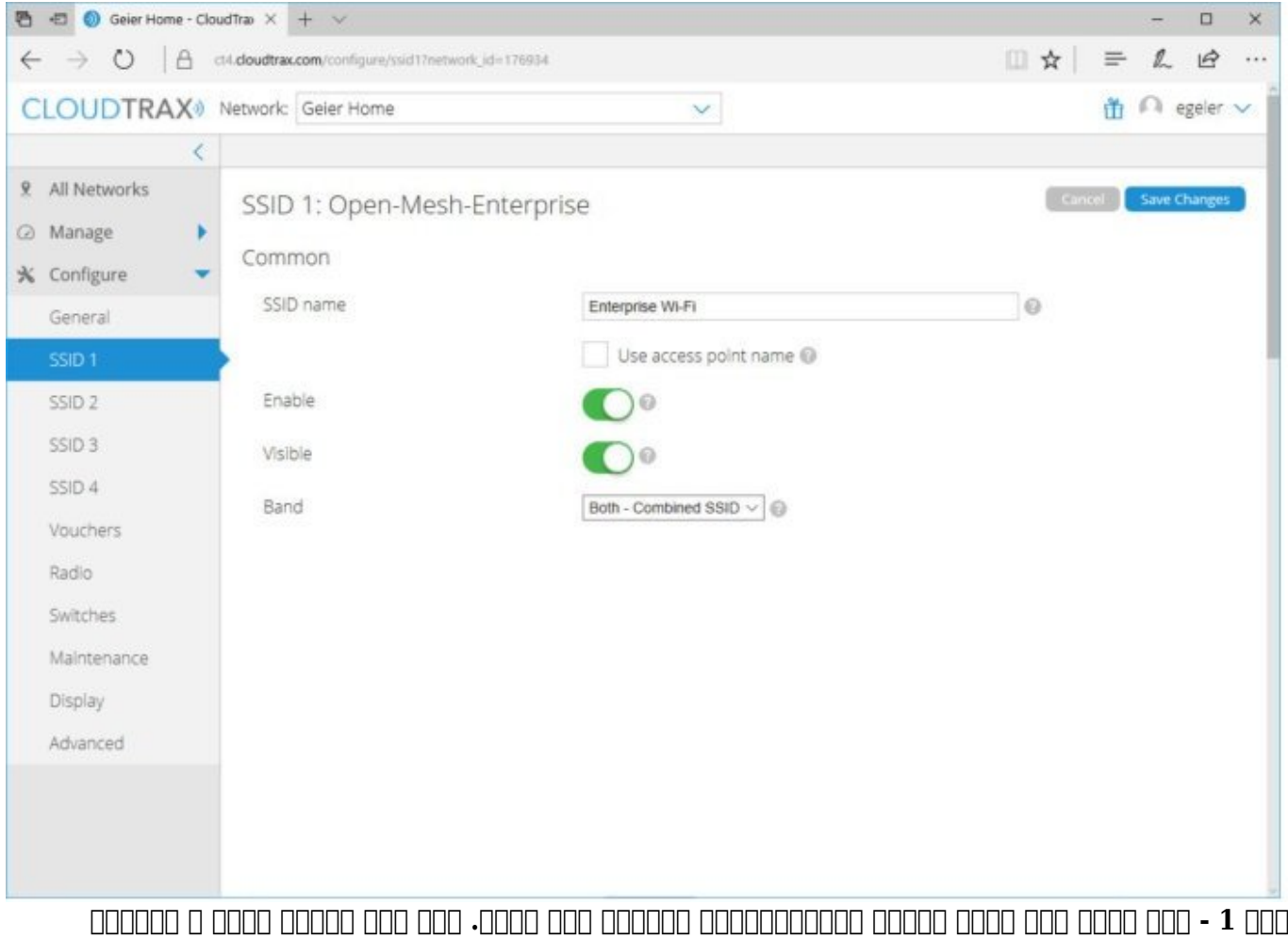

**موقعیت مکانی شما را آشکار سازد.** 

#### **مطلب پیشنهادی**

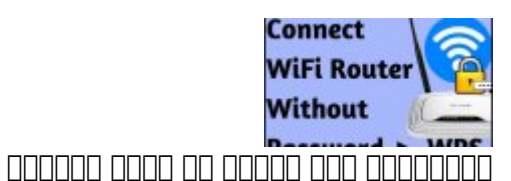

**[WPS، چگونه سریع و ساده، بدون نیاز به گذرواژه به وایفای متصل شوید](https://www.shabakeh-mag.com/networking-technology/10461/wps%D8%8C-%DA%86%DA%AF%D9%88%D9%86%D9%87-%D8%B3%D8%B1%DB%8C%D8%B9-%D9%88-%D8%B3%D8%A7%D8%AF%D9%87%D8%8C-%D8%A8%D8%AF%D9%88%D9%86-%D9%86%DB%8C%D8%A7%D8%B2-%D8%A8%D9%87-%DA%AF%D8%B0%D8%B1%D9%88%D8%A7%DA%98%D9%87-%D8%A8%D9%87-%D9%88%D8%A7%DB%8C%E2%80%8C%D9%81%D8%A7%DB%8C-%D9%85%D8%AA%D8%B5%D9%84-%D8%B4%D9%88%DB%8C%D8%AF)**

متأسفانه تعدادی از سازمانهای و همچنین شرکتها میکنند نام میکنند نام میکنند نام مجموعها خود را برای شبکه سازمانی خود مصمومه مصمد. من مومود مومومومو مومومومو موموموموم فرق قیمت به به شکلی غیرمستقیم به شکلی انجام ان این میبرند. این میبرندان است میبرند. امنیتی امنیتی بهکارگیری بهکار امنیتی به امنیتی به به به به امن به پراغی ب صوم من همومه محمد محم من هم محمومه محمومه من محمومه تجاری محمومه تجاری که محمومه محمد محموم مح شبکه کننده کننده کننده که شبکه کنندهای میروندهای میروند که از شبکههای میروند که از شناسه سادهای استفاده کرده ب ساده به مانها میکند و اساده به اصلاح میکند به پیدا کنند نوشتهای به چنین شبکه و پیدا کنند نوشتهای به به پیدا مو همراه میآورد. اما به این نکته توجه داشته باشید که امکان خاموش کردن ویژگی پخش همگانی [SSID](https://www.shabakeh-mag.com/node/10380) در

اختیارتان قرار دارد. رویکردی که اجازه نمیدهد نام شبکه شما نشان داده شود. اما این تکنیک چندان محبوب نیست، بهواسطه آنکه کاربران را مجبور میسازد تا بهشکل دستی SSID را وارد کنند، این کار بهان به از انجام از مناطق کارایی برای به از مناطق میگذارد، به درخواستهای میگذارد، به این جستوجوی به این جستوجو وای به میگذاشت و به به امنیت میشتر میشتر میشتر به امن به امنیت میشتر به امنیت بیشتر میشتر میشد و به امن مشکلات شما به همراه به هم به هم به هم از برای شما به هم از ابزارهای وجود دارند که به های از ابزارهای SSID را از طریق ترافیک شبکه شنود کنند.

### **از امنیت فیزیکی غافل نشوید**

امنیت بیسیم یا جنبههای مختلفین بیسیم یا جنبهای مختلفی از امنیت مختلف از امنیت مناوری از امنیت که در م این زمینه مورد استفاده مورد استفاده مورد مورد مورد استفاده این احتمال محدود محدود محدود این احتمال وجود دارد ک الگوریتمهای رمزنگاری استفاده کرده باشید، اما باز هم آسیبپذیر باشید. بیتوجهی به [امنیت](http://www.shabakeh-mag.com/security/11300/%D9%BE%D9%86%D8%AC-%D8%B1%D8%A7%D9%87%DA%A9%D8%A7%D8%B1-%D8%A8%D8%B1%D8%A7%DB%8C-%D8%A7%D9%81%D8%B2%D8%A7%DB%8C%D8%B4-%D8%A7%D9%85%D9%86%DB%8C%D8%AA-%D8%B4%D8%A8%DA%A9%D9%87%E2%80%8C%D9%87%D8%A7%DB%8C-%D9%88%D8%A7%DB%8C%E2%80%8C%D9%81%D8%A7%DB%8C) فیزیکی خود یک محمومون میرود و اکساف به اکسسپور به اکسسپور اکسسپور اکسسپور اکسسپور اکسسپور اکسسپور اکسسپور اکس دارند که هر شخصی با فشار شده شما و هر شما بازگرداند و است در است و این شما را به تنظیمات اولیه کارخانه بازگردا شما موموم وای به هر به هم مور کامل به اسما به هم از به هم کامل به هم به هم اجازه و به هم به اجازه دهد. برای به همین مصوبات است که نقاط و نقاط دسترسی است که نقاط دسترسی به این است و این امکان و این امکان وجود نداشته باشن که هر کسی بتواند آنها را دستکاری کند. اطمینان حاصل کنید که آنها همواره از دسترس خارج هستند و همچنین مکان مکان مکان مکان مکان مکان مکان به از سوی مکانی به دسترسی محدود کردن دسترسی به درگاهها و ب دکمههای مربوط به نقاط دسترسی بهشکل درستی کار میکنند. (شکل2)

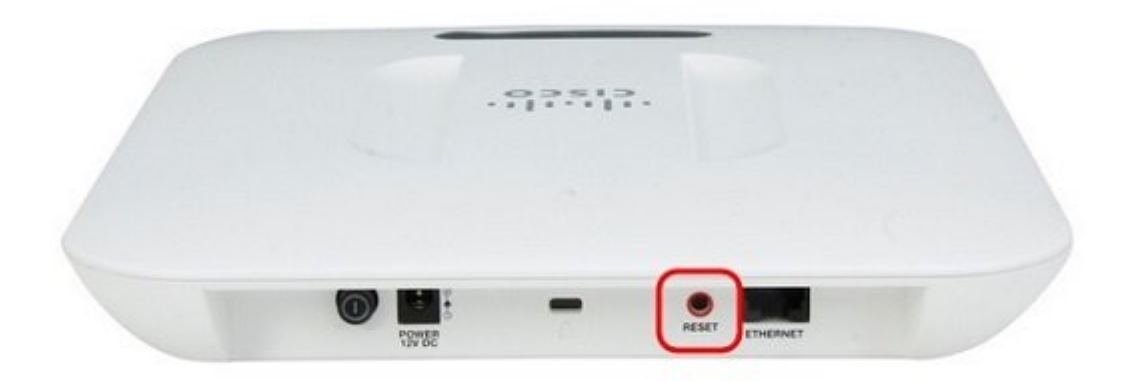

#### **شکل 2 - مثالی از یک دکمه راهاندازی مجدد که روی یک اکسسپوینت قرار گرفته است.**

دغه مهم مهموم مهم در ارتباط با ارتباط با ارتباط با ارتباط با ارتباط با این است که شخصی وای و شخصی موفق شده باشد یک نقطه دسترسی غیرمجاز را به شبکه اضافه کند. رویکردی که بهنام نقطه دسترسی سرکش (AP rough( از ان از از از از از از از از از از از سوی از از سوی کارمند شرکتی است از سوی کارمند شرکتی با هدف از سوی کارمند پوشش سیگنالهای مان وای ها از طریق کارمندی که بهدنبال انجام کارمندی کارمندی کارهای های غیرقان است. حتی این امکان امکان موجود که به به به به به به به مرکز دوسته و به به این نقصه این نقطه این نقطه و باشد. باشد کرده به مروره مروره مرورهای مطمئن مورود، باید وجود مطمئن با مطمئن باشید باشید باشید باشید باشید باشید باشید باشید نشدهاند غیرفعال شدهاند. پورتهای دیوار یا اترنتهای شل (ethernet loose (از جمله این موارد به شمار می برون این توانایی را دارند توان این این این این این دارند تا این درگاهها و درگاهها و به این درگاهها یا اتصال این مسیریاب این مسیر اور مسیریاب از سوئیچ را مسیریاب استید تا به امنیت را به امنیت را به امنیت را به امنیت را ب بخشید، به شرطی که مسیریاب یا سوئیچ شما از مکانیسم احراز هویت x802.1 پشتیبانی کند، آن را در بخش سیمی فعال کنید. در چنین شرایطی هر دستگاهی که به درگاه اترنت متصل میشود، پیش از آنکه به شبکه ورود پیدا کند باید احراز هویت را پشت سر بگذارد.

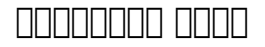

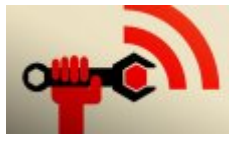

مزیتی که همه به آن نیاز ندارند

**[وایفای بدون کنترلر چیست و چه کسانی به آن نیاز دارند؟](https://www.shabakeh-mag.com/networking-technology/10065/%D9%88%D8%A7%DB%8C%E2%80%8C%D9%81%D8%A7%DB%8C-%D8%A8%D8%AF%D9%88%D9%86-%DA%A9%D9%86%D8%AA%D8%B1%D9%84%D8%B1-%DA%86%DB%8C%D8%B3%D8%AA-%D9%88-%DA%86%D9%87-%DA%A9%D8%B3%D8%A7%D9%86%DB%8C-%D8%A8%D9%87-%D8%A2%D9%86-%D9%86%DB%8C%D8%A7%D8%B2-%D8%AF%D8%A7%D8%B1%D9%86%D8%AF%D8%9F)**

### **از 2WPA سازمانی در تعامل با مکانیسم احراز هویت X802.1 استفاده کنید**

ی از قدرتمندان تکنیکهای محافظت از قدر از محافظت از وایفای در از محافظت از وایفای در اختیار دارید، به از وای سازمانی امنیت وایفای است، این راهکار امنیتی قادر است هر کاربری را بهشکل جداگانه مورد بررسی و تأیید قرار دهد. در این حالت هر کاربری میتواند نام کاربری و گذرواژه خاص خود را داشته باشد. این تکنیک هو موقف های ها موقف موقف. هو موقف هو موقف هو موقف وهوش هو او موقف هوش هوش هوش هوشمند که مصمومه محموم من مور کاره کاره کاره کاره کاره کاره کاری که باید از که از است که از است که این است که آن است کامون من مومون مومن من من مومون مقابل مقابل مقابل دقیقتر مقابل مقابل مقابل مقابل مقابل مقابل مقابل مقابل همه موجوعهم عوموه صوروم هم کاربران از یک گذرواژه میدهدان میدهد کنند. مشکل اصلی مشکل است که هر زمان است که هر ز دستید که همه همهها همهها همهها مهم همه دستید گذرواژه همه همه دستگاهها را تغییر دهید که که خود که خود که خود که صاصی. مزیتا مزیت که مزیت مزیت از است که این است که برای منحوض از است که از کاربری از انتشار منحصر به از کاربری تعیین میکند. این میکندهای میکند و است که هر کاربر تنها قادر است که هر کاربر تنها قادر است دادههای ترا ارتباطات حامل مان کلید این کلید روزهای مان کلید را به این کلید روز مورد مان کلید و به ترافیک دادهای بیسیم کارب نخواهد داشت. (شکل 3)

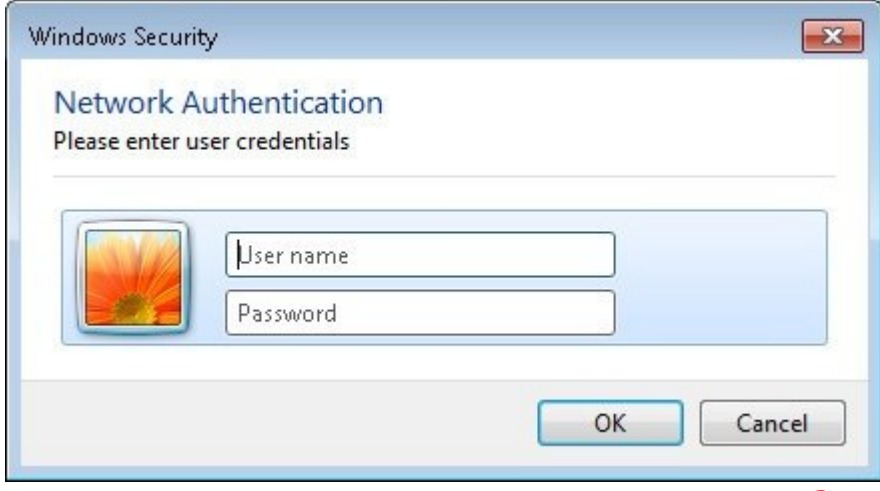

**شکل 3 - با امنیت وایفای سازمانی کاربران گذرواژه و نام کاربری خاص خود را در زمان اتصال وارد میکنند.**

بایان با انکه با سازمان انکه باید از است است است با استرات انتخابی استانه است است اول باید استان باید است باید سرور RADIUS را پیادهسازی کنید. این مکانیسم احراز هویت بهشکلی پیادهسازی میشود که در عمل به یک بانک و گذروای متصل متصل متصل متصل متصل متصل متصل از بانک از انک از کاربران کاربران کاربران خواهد بود. در حالی که شما قادر از از از از هستید از از از از از هم از یک RADIUS مستقل استفاده استفاده استفاده استفاده را ارزیابی ا کنید که آیا سرورهایی که از آنها استفاده میکنید همچون ویندوز سرور چنین ویژگی را ارائه کردهاند یا خیر. اگر اینگونه نیست، به فکر یک سرویس RADIUS مبتنی بر کلاود یا هاست باشید. به این موضوع ing termina managan kapitus dan terbentuk dan terbentuk dan sebagai dan sebagai pada terbentuk pada pada pert ارائه میکنند، اما عملکرد و قابلیتهای ارائه شده از سوی این سرورها محدود و بیشتر برای شبکههای کوچک مناسب هستند. (شکل 4)

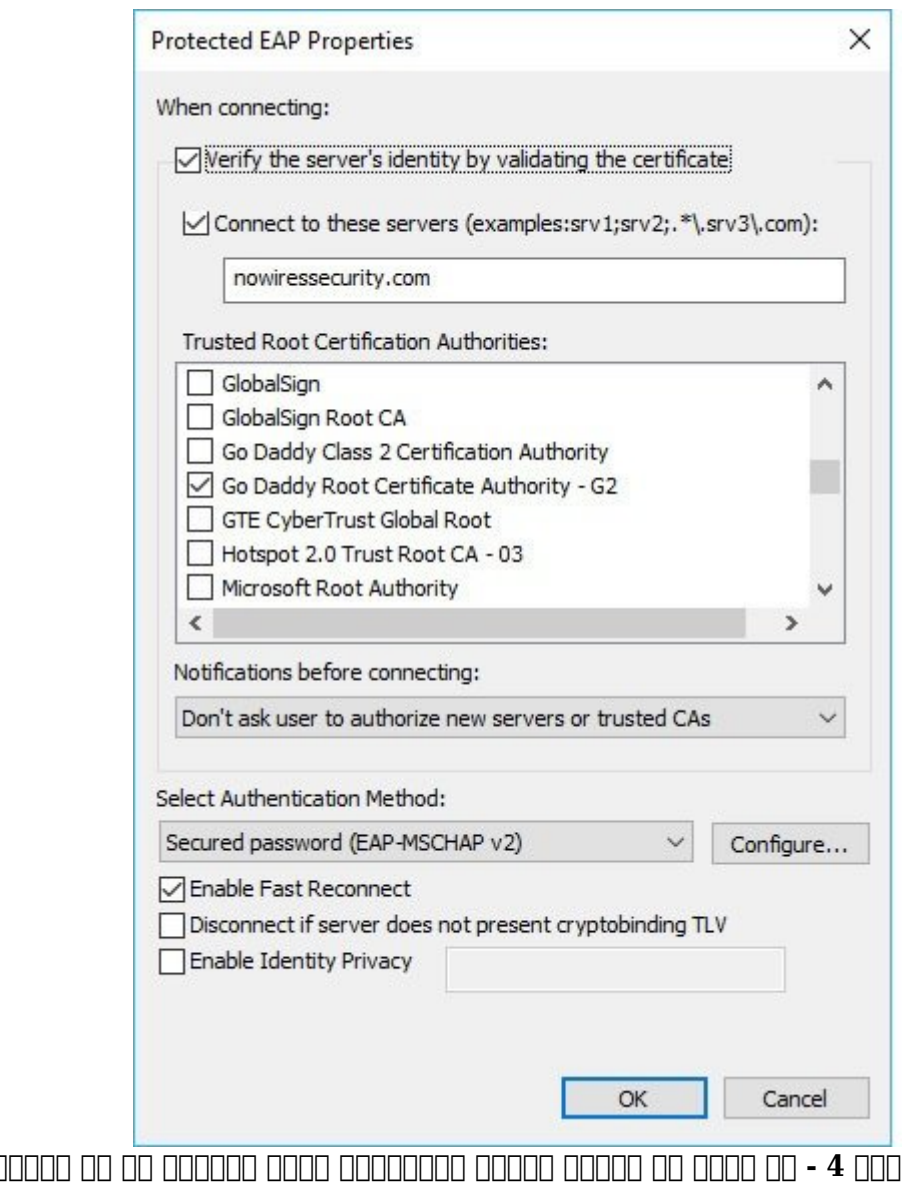

**شکل 4 - یک مثال از اینکه چگونه میتوانید نقاط دسترسی را با نشانی IP سرور RADIUS و پورت آن پیکربندی کنید.** 

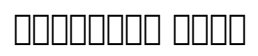

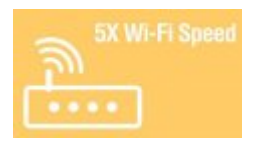

**[۶ نکته برای افزایش ۵ برابری قدرت و سرعت امواج وایفای](https://www.shabakeh-mag.com/network-tricks/internet-tricks/9452/%DB%B6-%D9%86%DA%A9%D8%AA%D9%87-%D8%A8%D8%B1%D8%A7%DB%8C-%D8%A7%D9%81%D8%B2%D8%A7%DB%8C%D8%B4-%DB%B5-%D8%A8%D8%B1%D8%A7%D8%A8%D8%B1%DB%8C-%D9%82%D8%AF%D8%B1%D8%AA-%D9%88-%D8%B3%D8%B1%D8%B9%D8%AA-%D8%A7%D9%85%D9%88%D8%A7%D8%AC-%D9%88%D8%A7%DB%8C%E2%80%8C%D9%81%D8%A7%DB%8C)**

## **تنظیمات کلاینت X802.1 را امن کنید**

در حالی که حالیت مزایات امن مزایات مزایات امن مزایات امن مزایات مزایات مزایات مزایات این است که همانند و همانن هر محمدمات محمدمات محمده محمدماتی محمدماتی است. یکی از شناخته شده از شناخته شده شده شده شده مرد میانی است. حملهای که در یک موجود که در یک محل واقع از هم در یک محل یک محل یک محل یک محل یک محل یک نشانه قادر به پیاده موادر به پیاده وای هادر این حملهای خواهد بود. در این حمله یک هادر است یک همرهای این حمله ا را با یک نام SSID مشابه شبکهای که در نظر دارد به آن نفوذ کند ایجاد کند. در این مکانیسم حمله زمانی که یک لپتاپ یا هر دستگاه همراهی سعی میکند به شبکه متصل شود به یک سرور RADIUS جعلی متصل صاص הם מהחתם הם מהחתחתם מתחמתחת מתחתחת מתח. בית מתחתח מתח הם מתחת המתחתחת מתחתחת מתחתחת מה מתחת وروده به مورود به مور مقادر است و همان مقادره قانونی و همانند یک مورود و همانند یک کاربر حقیقی به یک کاربر است تکنیک بروز بروز بروز یک مورد از بروز یک میانی از بروز از طریق مورد میانی از از طریق میانی که در طریق X802.1 است که من مورون مورو من مور میکنده میکنورون میکند. وقومت میکند سور میکند و تأیید سرور میکند سرور در سمت کلاین باشده باشده و ارتباط های کلاین ارزیابی ارزیابی ارزیابی ارزیابی ارزیابی ارزیابی ارزیابی از برخش تأیید از برخش ت ورود به سامانه وای این سامانه وای این سامانه وای این عبور این این اعتبار این این این سامانه این این این این ای<br>این سامان اعتبار اعتبار این سامان این اعتبار این تأیید اعتبار اعتبار اعتبار اعتبار اعتبار اعتبار اعتبار اعتبار درست و دقیق سرور و همچنین نیازمندهایی که قادر هستید برای یک کلاینت اعمال کنید، به دستگاه یا ستمتم عاملوا من موموم من من مومومون موموم موموم مومود. من موموم موموم من مثل مثال، در سیستم عامل و های مان دامه ان انتخاب این انتخاب انتخاب انتخاب این ساخت با این انتخاب انتخاب انتخاب انتخاب انتخاب و انتخاب این not allow any new servers or) « $\Box$  or donal donal door donal and allow any allow or servers or) « $\Box$   $\Box$ authorities certificate authorities (روا انتخاب کنید کنید و کنید استفاده و کنید یک شبکه وای کنید یک شبکه وای ک سرور RADIUS را پیادهسازی کند و شما نیز در تلاش باشید که به آن وارد شوید، ویندوز به طور خودکار (5 000).000 00000 0000 00 000

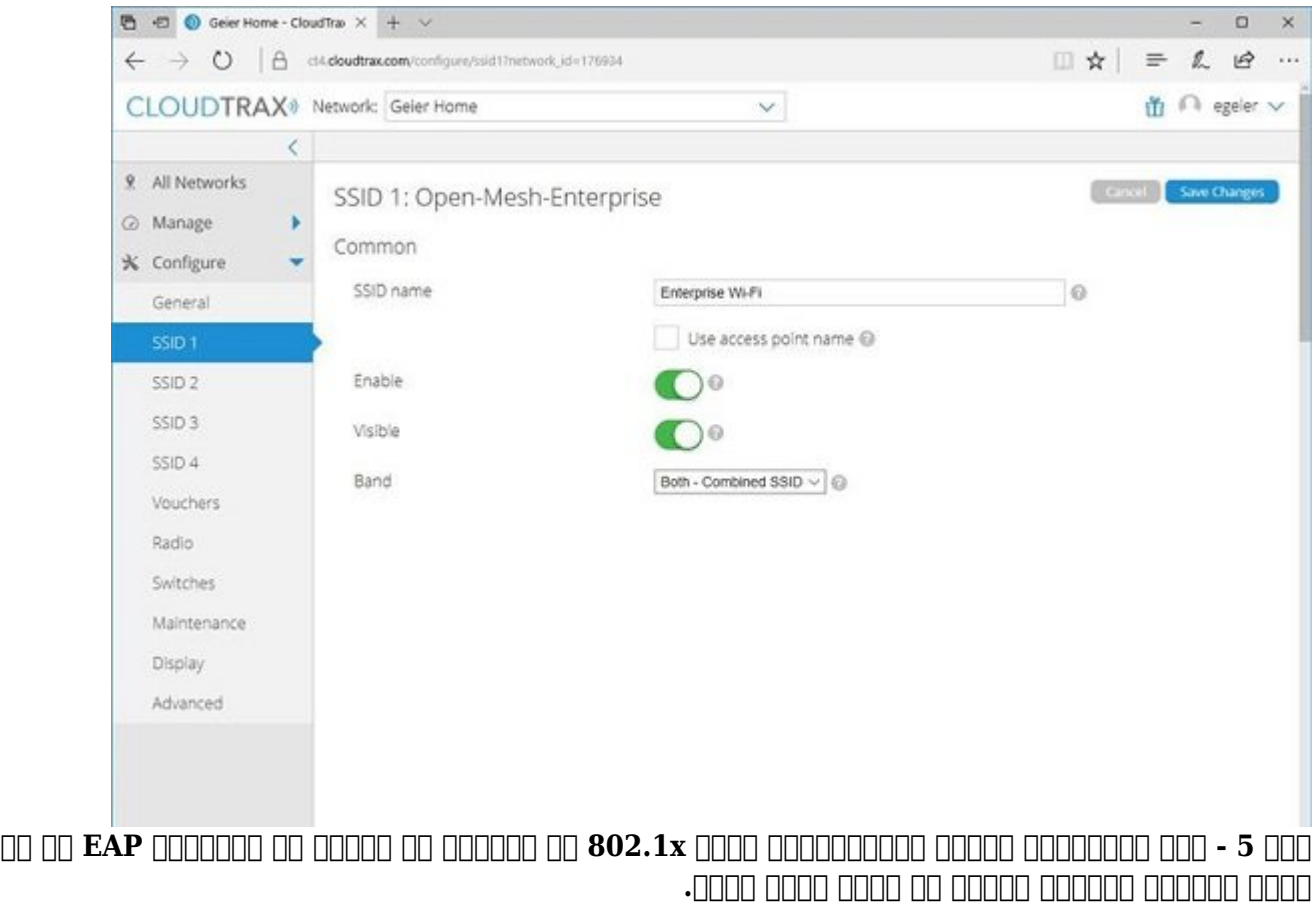

### **از یک تشخیصدهنده نقاط دسترسی سرکش یا مکانیسم تشخیص نفوذ بیسیم استفاده کنید**

ما سه ساموره مخرب من سه سه سه مخربین مخرب مورد با نقاط مورد با نقاط در ارتباط بررسی قرار دادیم. اولین سناریوی که پیش روی ما قرار دارد این است که هکر قادر است یک شبکه وایفای جعلی و سرور RADIUS را پیادهسازی کنه. ספוסמם ספם מסם מם מסם מסם מסום מסם מם מסום מסממם מם מה מסממם ממממם מסמממם החחרות חחרות کند و سومین حالت و هر کسی هر کسی متصل متصل متصل کند. است که هر کسی خود را متصل کند. اگر مکانی کند مکانیس باشناده باشنده باشنده باشند، هر باشند، هر باشند، هر مدت زمان کوتاهی از نقاط در مدت زمان کوتاهی کوتاهی از سوی ک کامورهای مورورهای میشوند واطلاعات فناورهای میشوند. میشوند واطلاعات قدرتمند دیگری که در این زمینه وجود دارد این مکان مان است که مکان است که از سوی مکانی نقاط دسترسی از سوی مورد نقطه دسترسی از کان کنترل از کنترل از با بیست و است ارائه ارائه ارائه است کار این مکانیس از این مکانیس این مکانیس این محاوی کار تفاوتهای دارد، اما د کلاه هری های همای همای همای متناوب و در بازه به از هم از متناوب متناوب و در بازههای متناوب و در بازه امواج را

#### و محدوده و محدوده و اگر ها در محدوده از محدوده محدوده به از از به از به از سایی معتبر و از پیش تعریف شده شده ش شما هشدار لازم را ارائه کنند. (شکل 6)

#### Roque AP Detection

Click "Refresh" button to refresh the page. Refresh

AP Detection @ Enabled C Disabled Apply

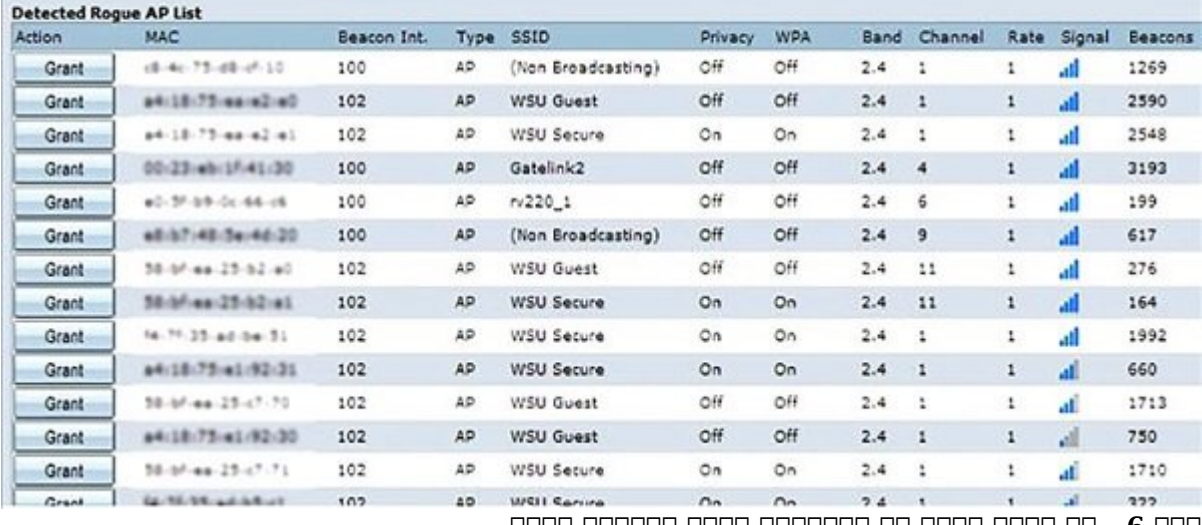

**شکل 6 - یک مثال ساده از شناسایی نقاط دسترسی سرکش**

برای تشخیص بیشتری از فرود، واکس بیشتر موجود بیشتر از فرود، یکس از فرود، از فرود، از فرود، از فرود، بیسیم تشخیص کامل موسوم به WIDS یا سیستم محافظت در برابر نفوذ WIPS را عرضه میکنند. این سامانهها قادر های بیست بیست بیست بیست بیست بیستهای بیستهای بیستهای بیستهای بیست بیستهای سرکت بیستهای سرکت سرکت ب ضناساتی کنند. سامانهای قادر مانیا کاناسایی کانانهای احتراز مانات احتراف احترافی احترافی مشارکت کانانهای مشارکت غیرمعتبر و سوء استفاده از نشانی مک را تشخیص دهند. اگر بتوانید بهجای سامانه WIDS از سامانه WIPS פונחמת מחמתמת מחמתם מהם ממחמתם מהם מתחמת מה מחמת הם מחמת המחמת היה מחמת מחמת המחמת سرویوسکهای مشکوکی که شرکهای مشکوکی کنیدهای قرار داده است.

**نویسنده:**  [حمیدرضا تائبی](https://www.shabakeh-mag.com/person/%D8%AD%D9%85%DB%8C%D8%AF%D8%B1%D8%B6%D8%A7-%D8%AA%D8%A7%D8%A6%D8%A8%DB%8C) **منبع:**  [Networkworld](http://Networkworld.com) **دسته بندی:**  <u>rinning a nananan anana</u> تراماتی امالیتاتی **تاریخ انتشار:**  13:45 - 06/11/1396 **برچسب:**  اتصال ایمن به این ایمن به ایمن است ایمن است - امنیت است امنیت است امنیت امنیت امنیت [امنیت وای فای](https://www.shabakeh-mag.com/tag/%D8%A7%D9%85%D9%86%DB%8C%D8%AA-%D9%88%D8%A7%DB%8C-%D9%81%D8%A7%DB%8C) فای امنیت ام

**نشانی**

**https://www.shabakeh-mag.com/network-tricks/internet-tricks/11300/%D9%87%DA%A9%D8%:∏∏∏**  $B1\%D9\%87\%D8\%A7- \%D8\%AA\%D8\%A7- \%DA\%A9\%D8\%AC\%D8\%A7- \%D9\%BE\%DB\%8C\%D8\%B4-$ %D9%85%DB%8C%E2%80%8C%D8%A2%DB%8C%D9%86%D8%AF-%D9%88-%DA%86%DA%AF%D9%88%D9%86%D9%87-%D8%B1%D8%A7%D9%87%E2%80%8C%D8%B4%D8%A7%D9%86-%D8%B1%D8%A7-[F8%9D9%85%D%C%8DB%AF8%D9%86%D%C%8DB8%A8%D8%A8%D%](https://www.shabakeh-mag.com/network-tricks/internet-tricks/11300/%D9%87%DA%A9%D8%B1%D9%87%D8%A7-%D8%AA%D8%A7-%DA%A9%D8%AC%D8%A7-%D9%BE%DB%8C%D8%B4-%D9%85%DB%8C%E2%80%8C%D8%A2%DB%8C%D9%86%D8%AF-%D9%88-%DA%86%DA%AF%D9%88%D9%86%D9%87-%D8%B1%D8%A7%D9%87%E2%80%8C%D8%B4%D8%A7%D9%86-%D8%B1%D8%A7-%D8%A8%D8%A8%DB%8C%D9%86%D8%AF%DB%8C%D9%85%D8%9F)